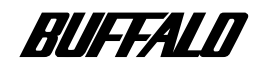

### CD-RW

# **CDRW-S8432/A**

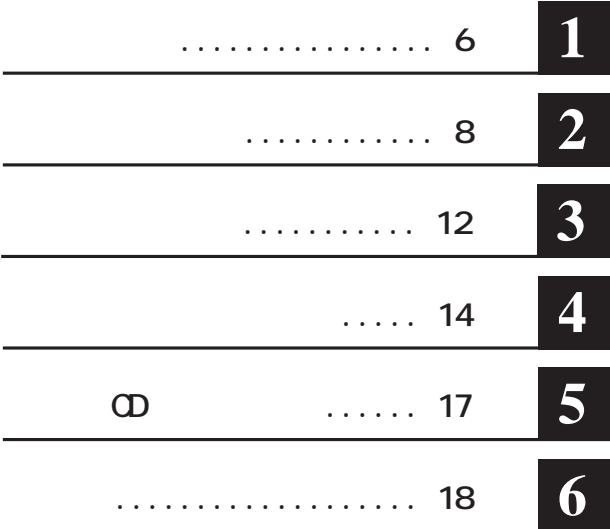

注意マーク ........ **に続く説明文は、製品の取り扱いにあたって特に注意すべき事項**

…… **へ次へ** 

#### **CDRW**

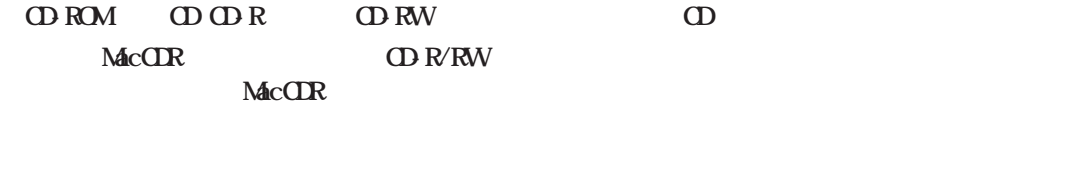

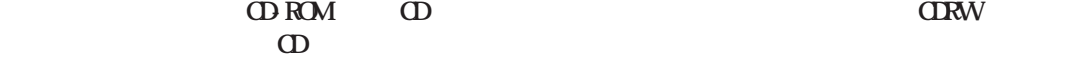

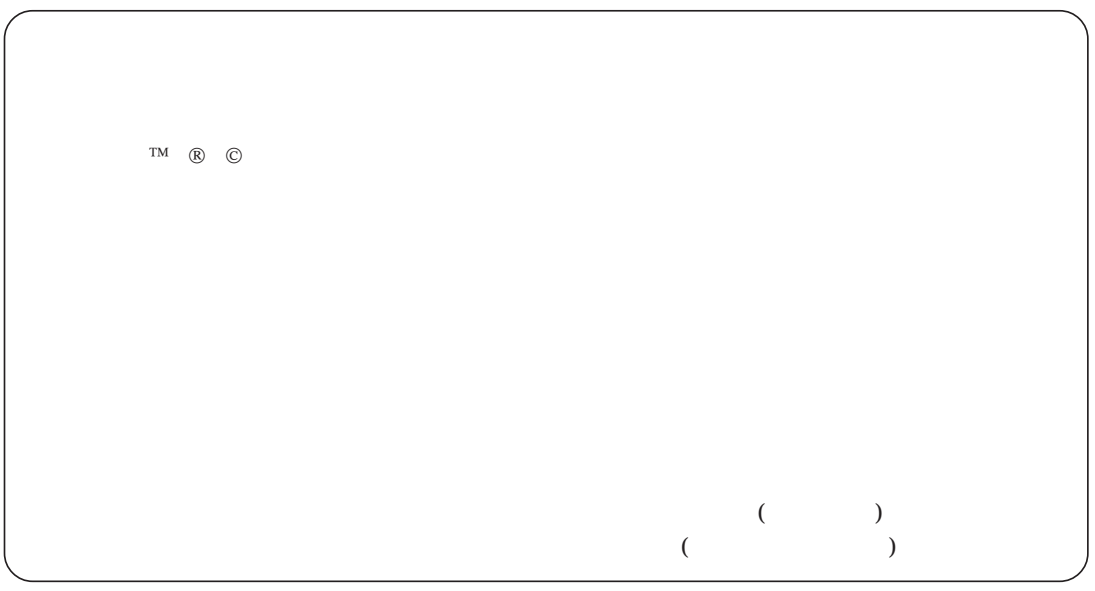

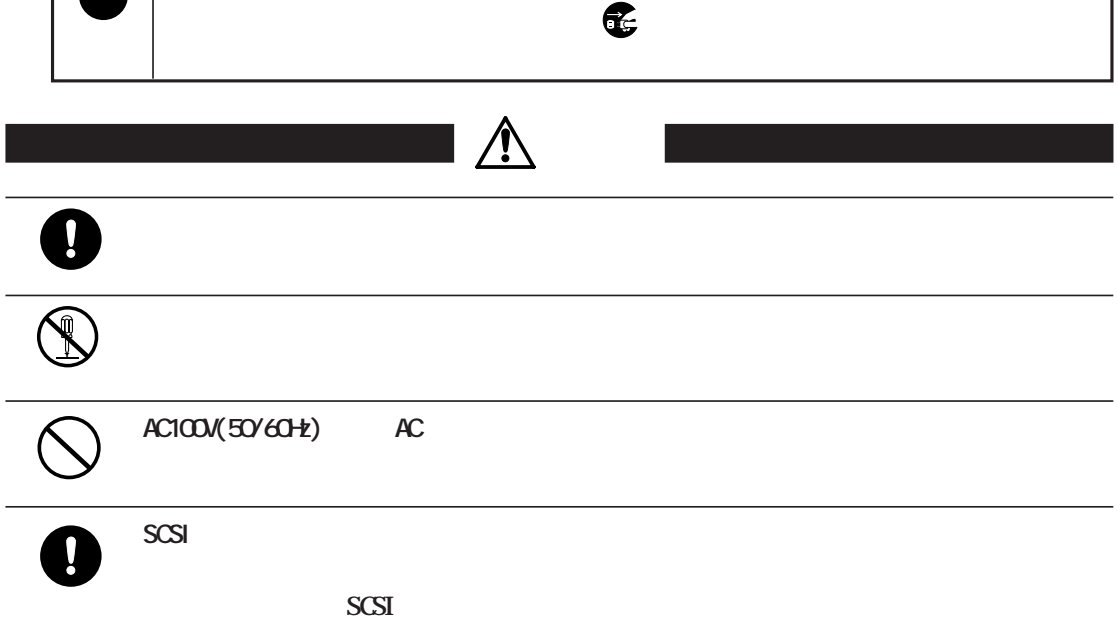

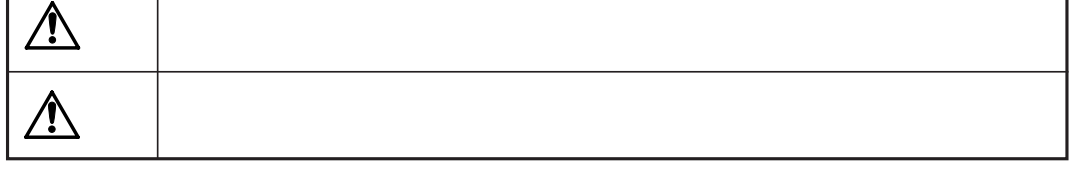

**注意)が描かれています。**

Τ

<span id="page-2-0"></span>Г

 $\begin{array}{|c|c|} \hline \Delta \ \hline \odot \end{array}$ 

L

L

**△は、警告・注意を促す記号です。△の近くに具体的な警告内容(例: 感電**

٦

○ **● ① 中には** 

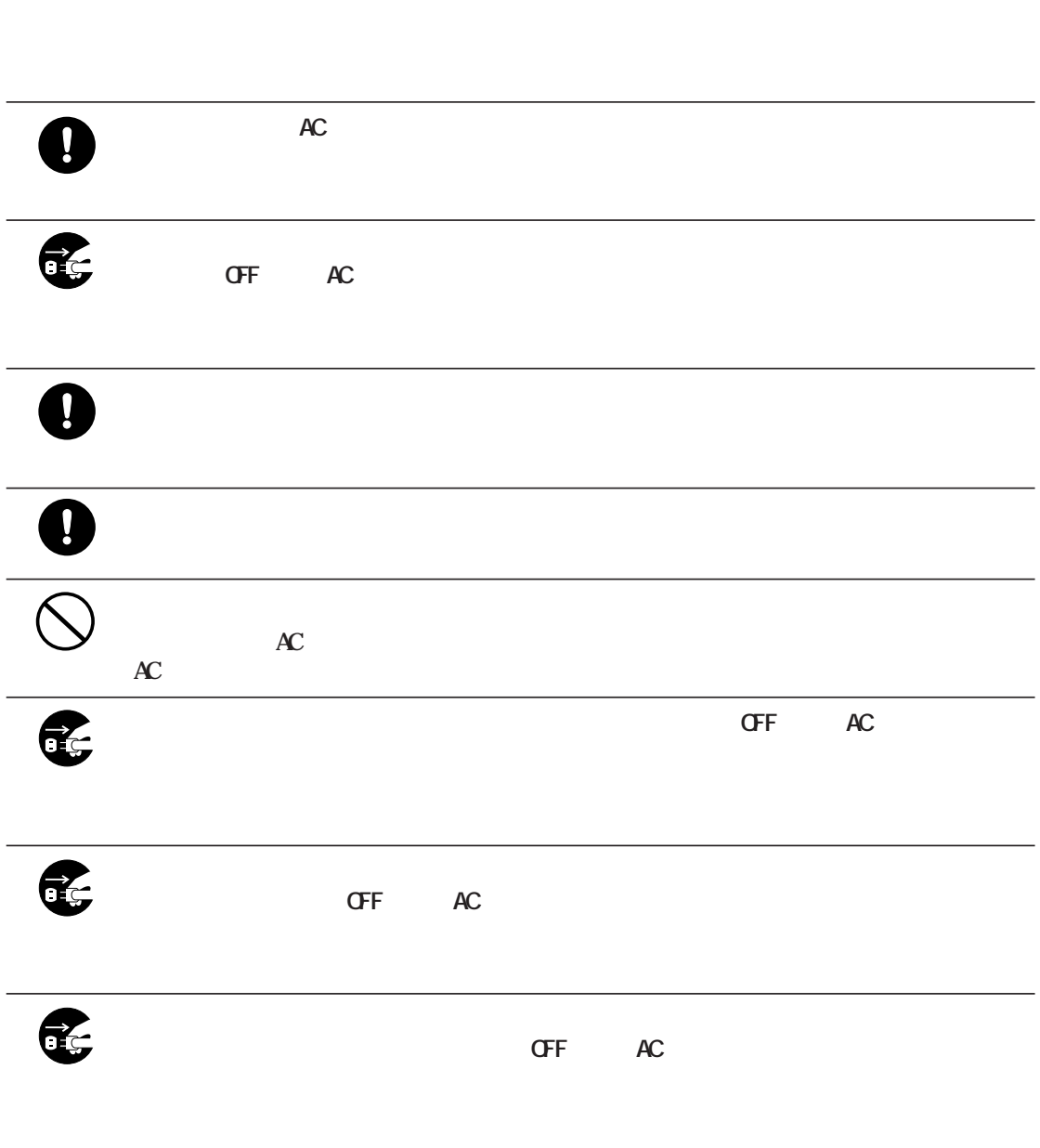

 $\circledS$ 

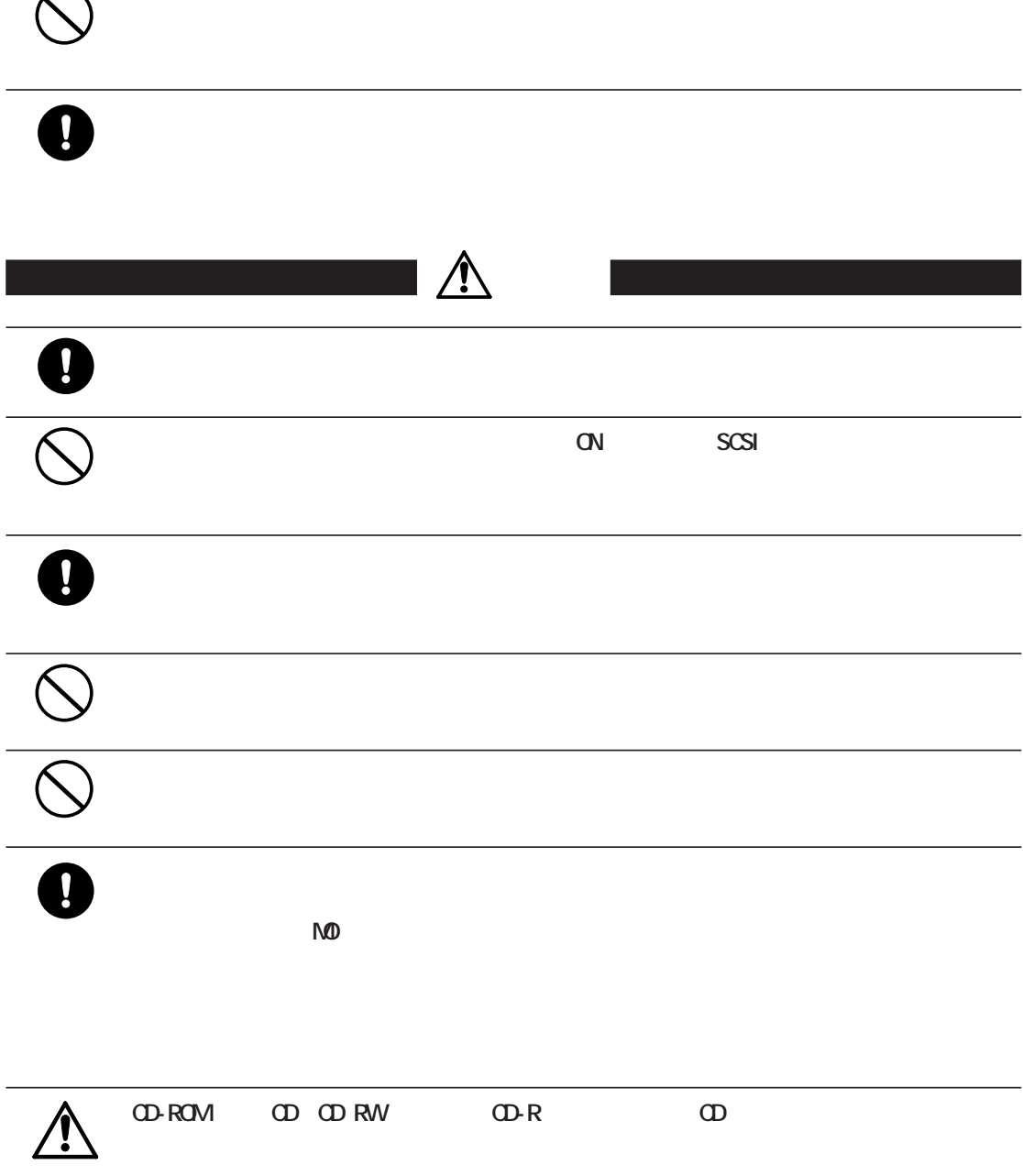

╭  $\overline{\phantom{0}}$ 

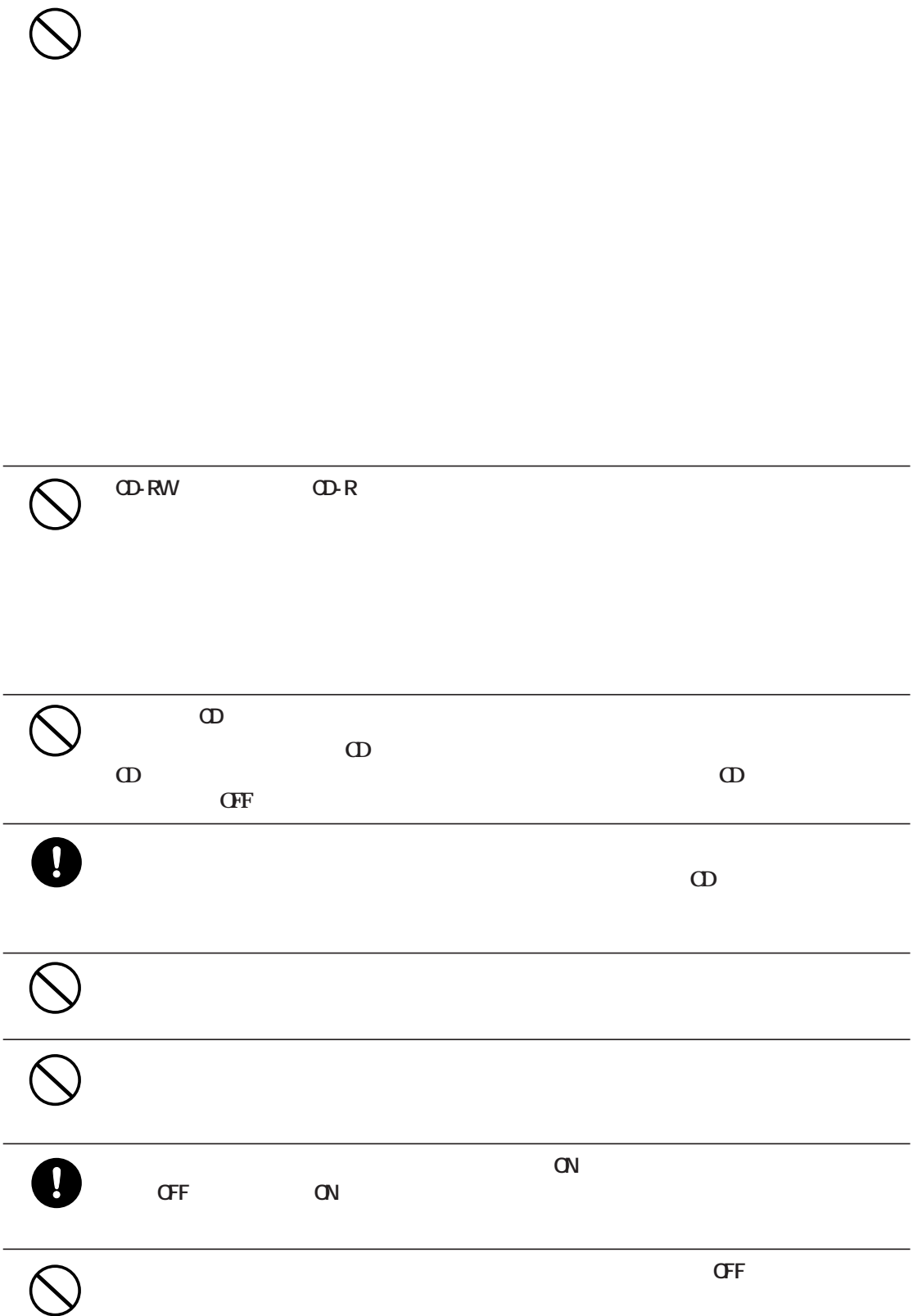

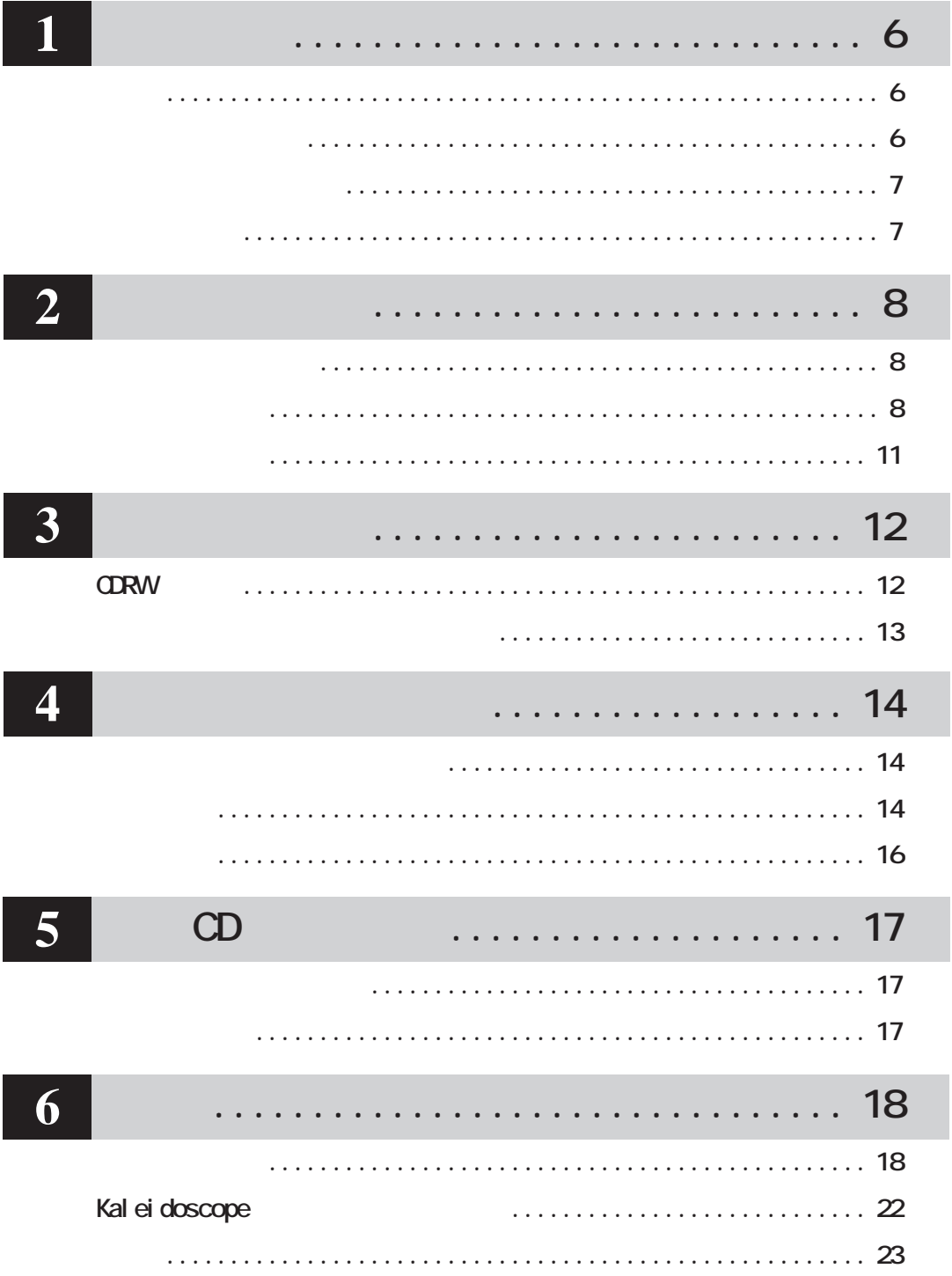

<span id="page-7-0"></span>**CDRW** 

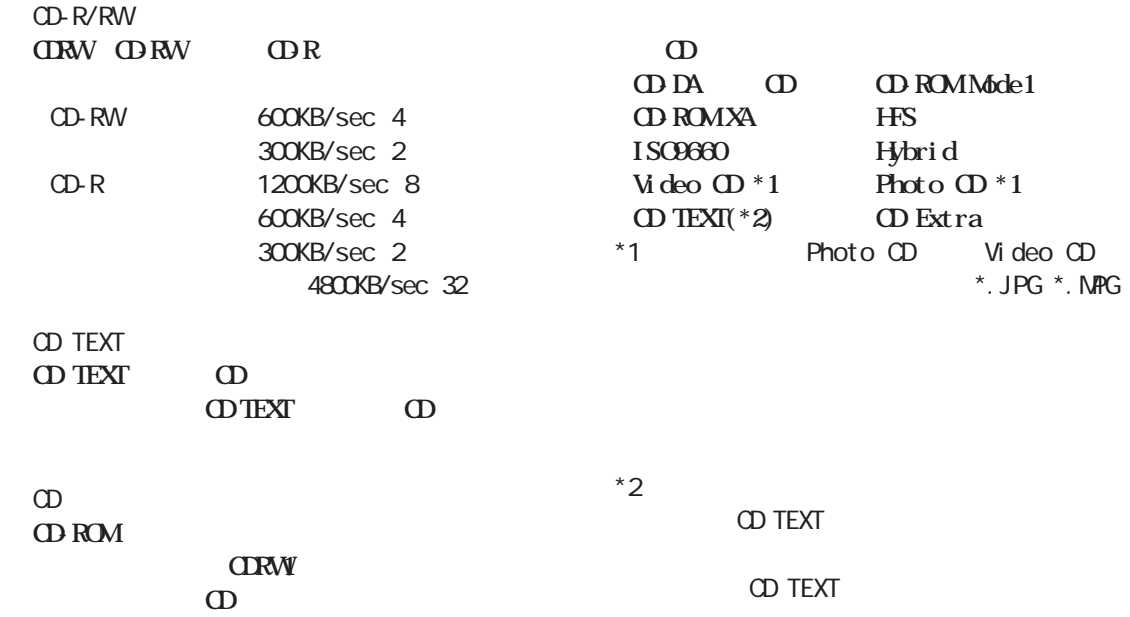

**パッケージの内容**

 $CD-R$ 

**サイト**<br>- 中国

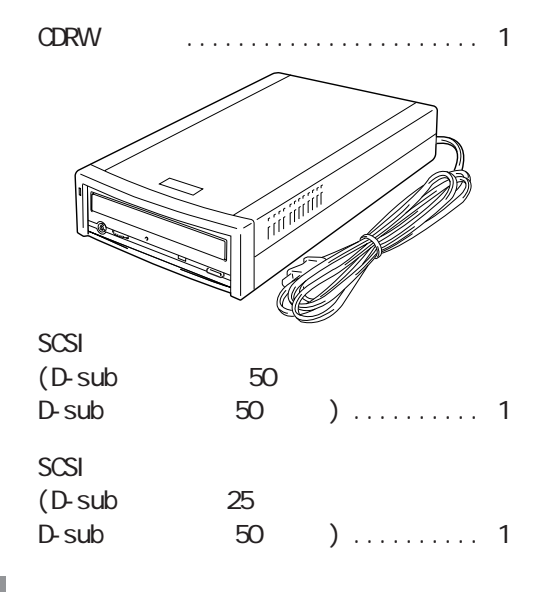

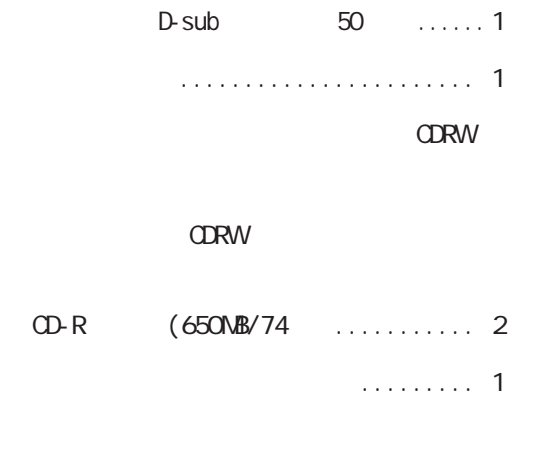

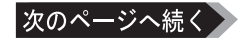

<span id="page-8-0"></span>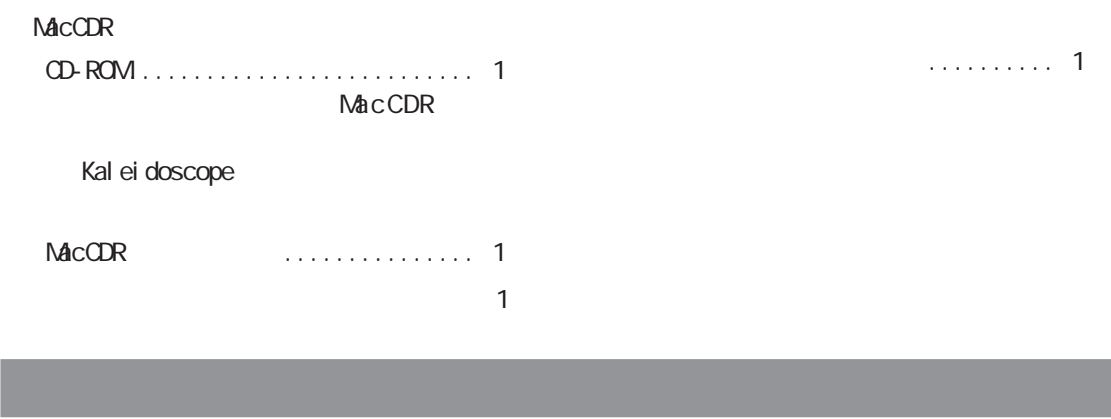

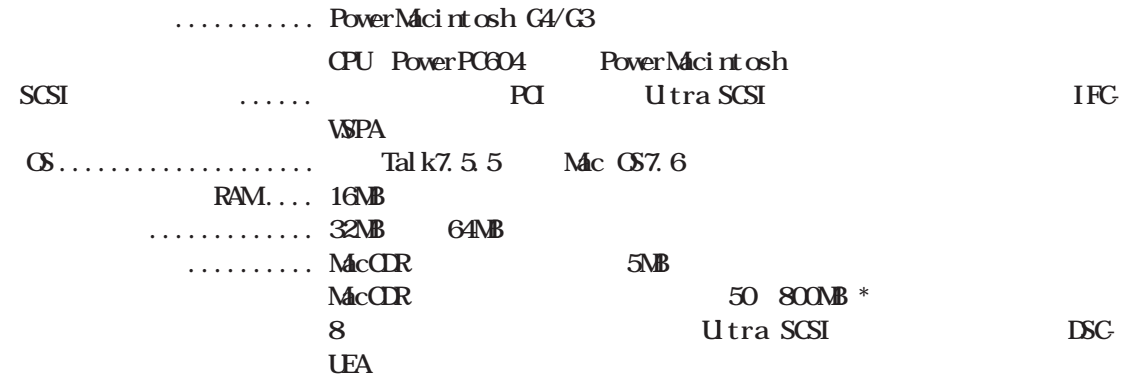

 $\star$ 

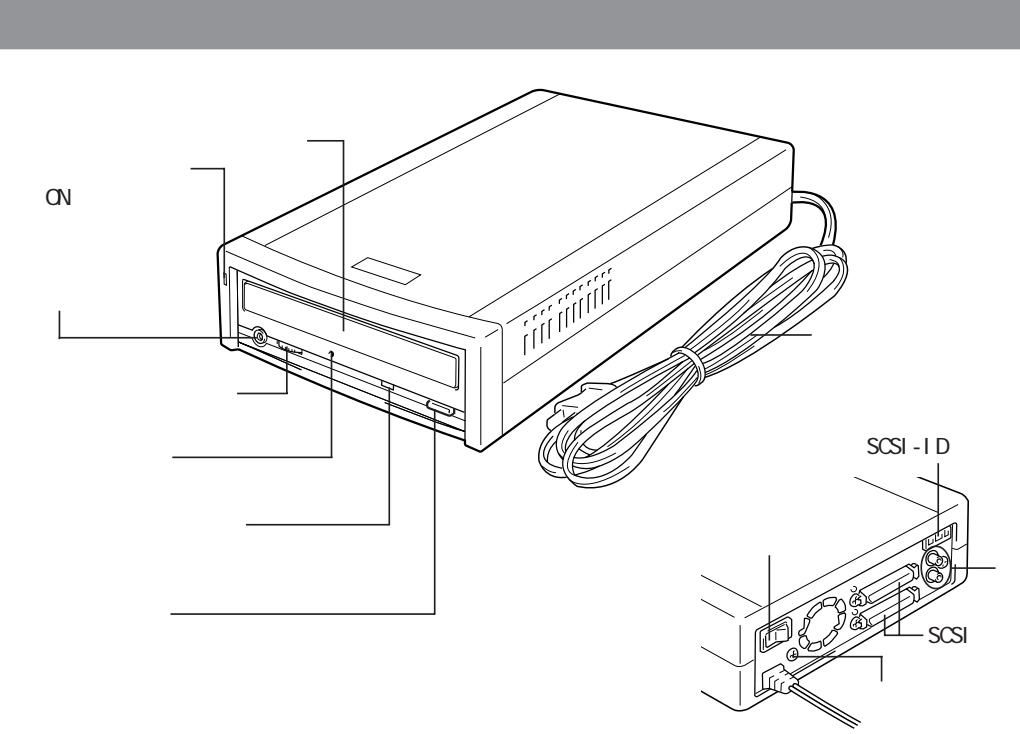

**1**

<span id="page-9-0"></span>**2 セットアップ CDRWをパソコンに接続する方法や、操作方法を説明しています。**

**セットアップ手順**  $C$ FF $C$ CDRW  $\sim$  2  $\sim$ 周辺機器(CDRWを含む)→パソコンの順に電源スイッチをONにする NacCDR **MacCDR** ┑ **A注意 McCDR MacCDR** CD-ROM **LACCOR** 

**本製品やSCSI機器を接続する時の注意事項を、次の図の で説明しています。必ずお読みく さい。**

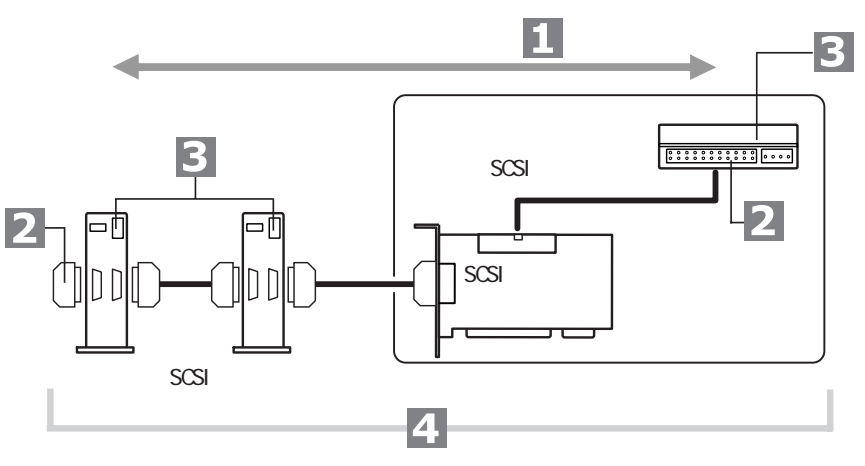

せんじゅう *はん*<br>は<sub>は</sub>

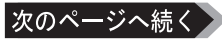

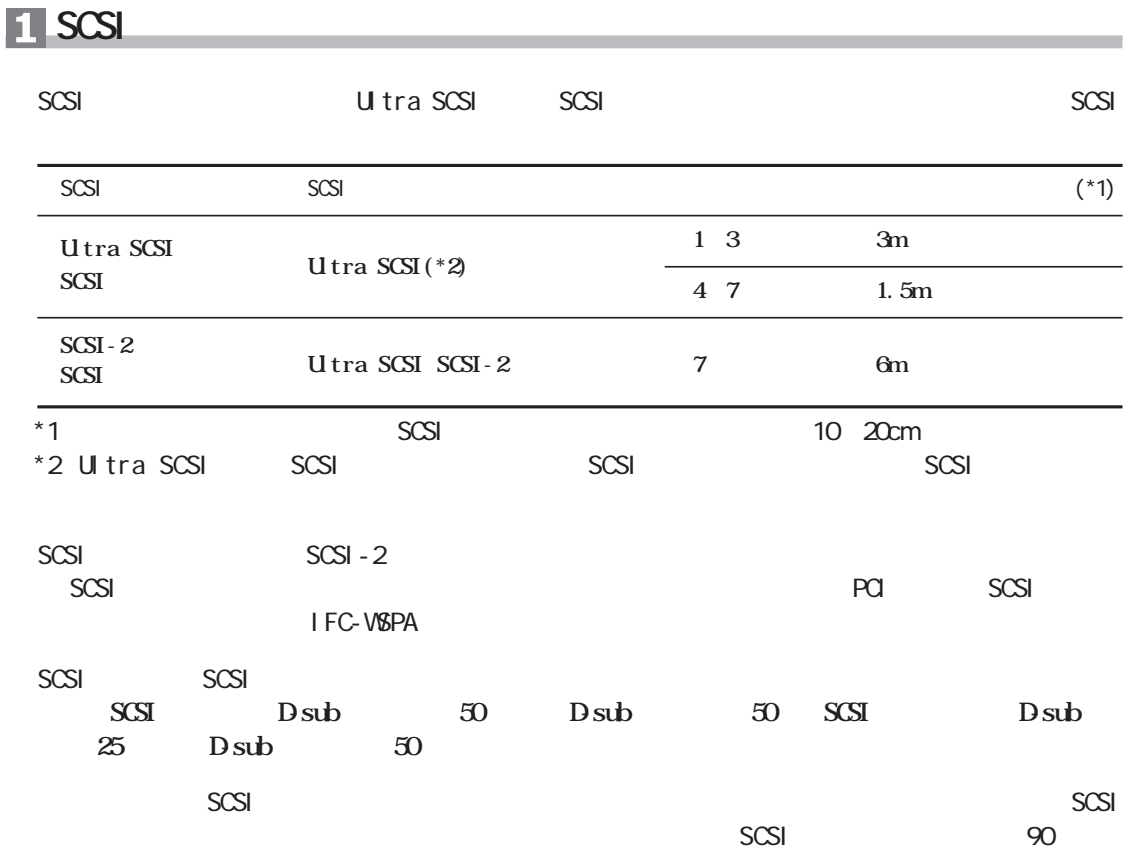

 $\sf SCSI$ 

**ターミネータ(終端抵抗)**  $\star$  SCSI  $SCSI$ **CSI**  $*$  SCSI SCSI<sub>2</sub>  $2$ **SCSI** 

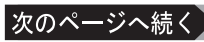

# **SCSI-ID**

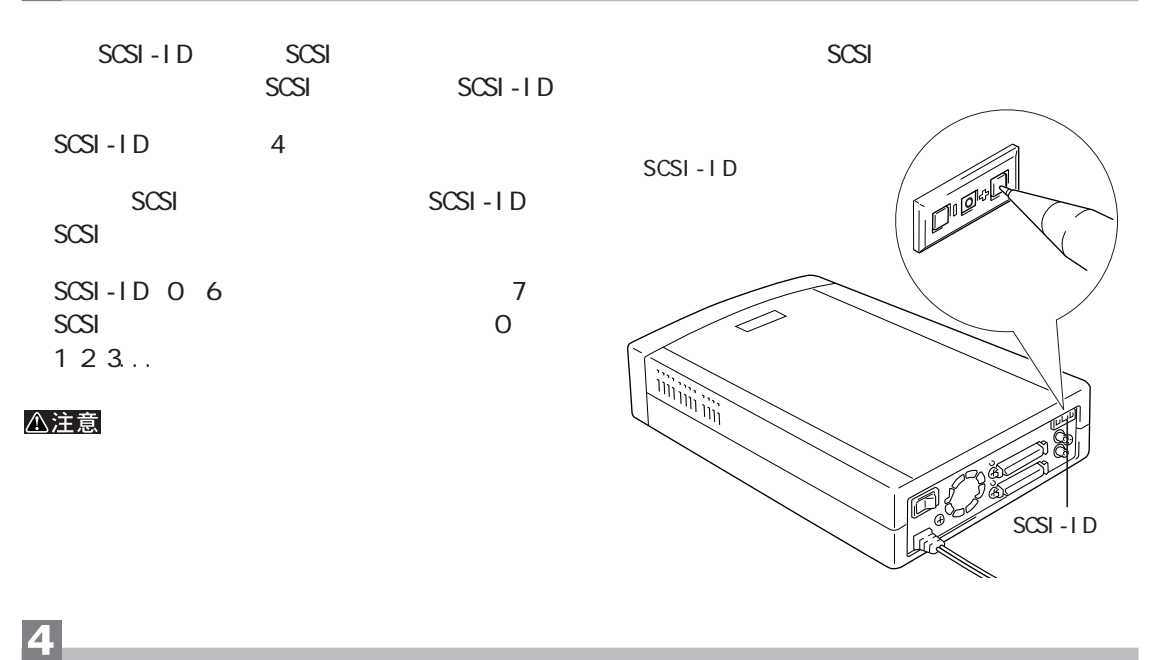

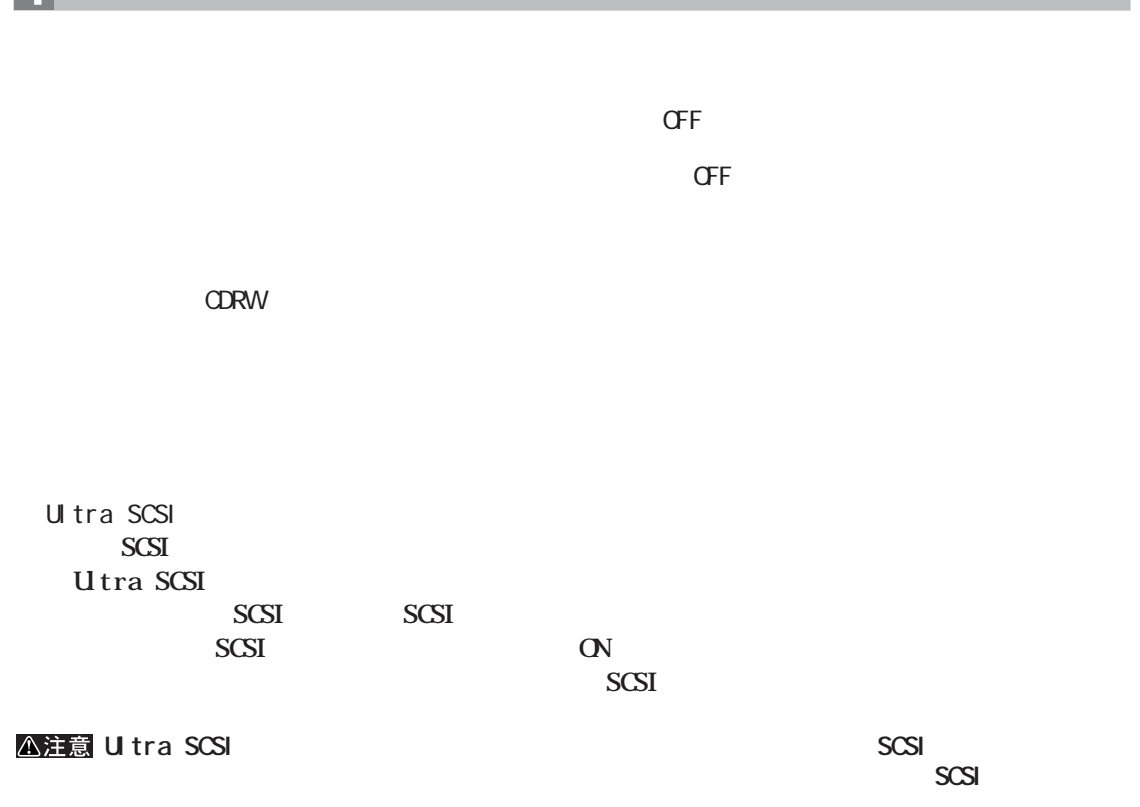

#### <span id="page-12-0"></span>△注意

まだ、その場合には<sub>、</sub><br>この最もに、<sub>この場合に</sub>は、<br>「

# **CDRW**

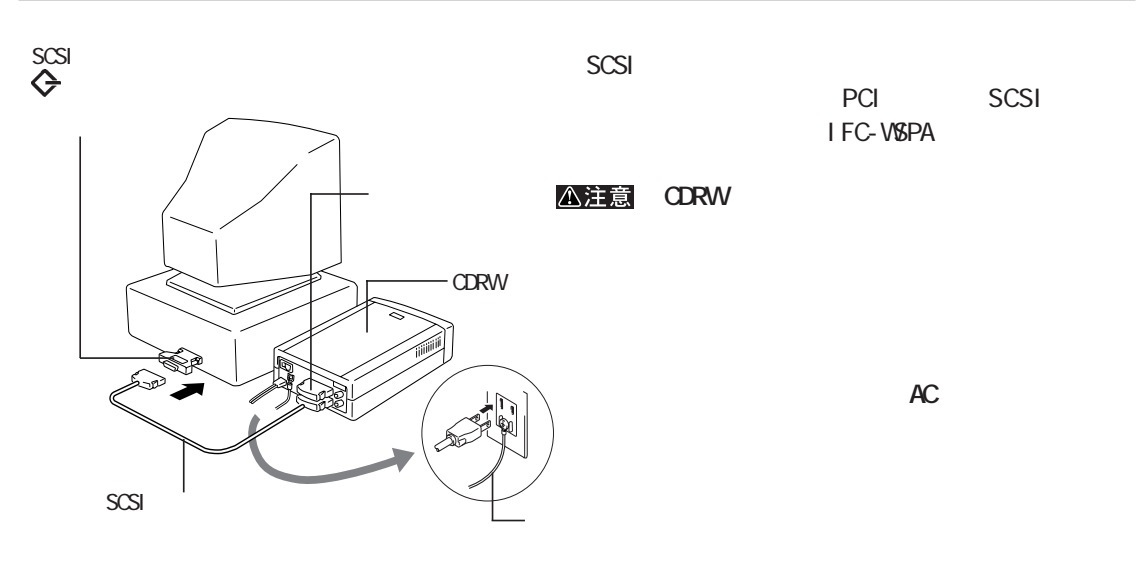

**は、その他の** 

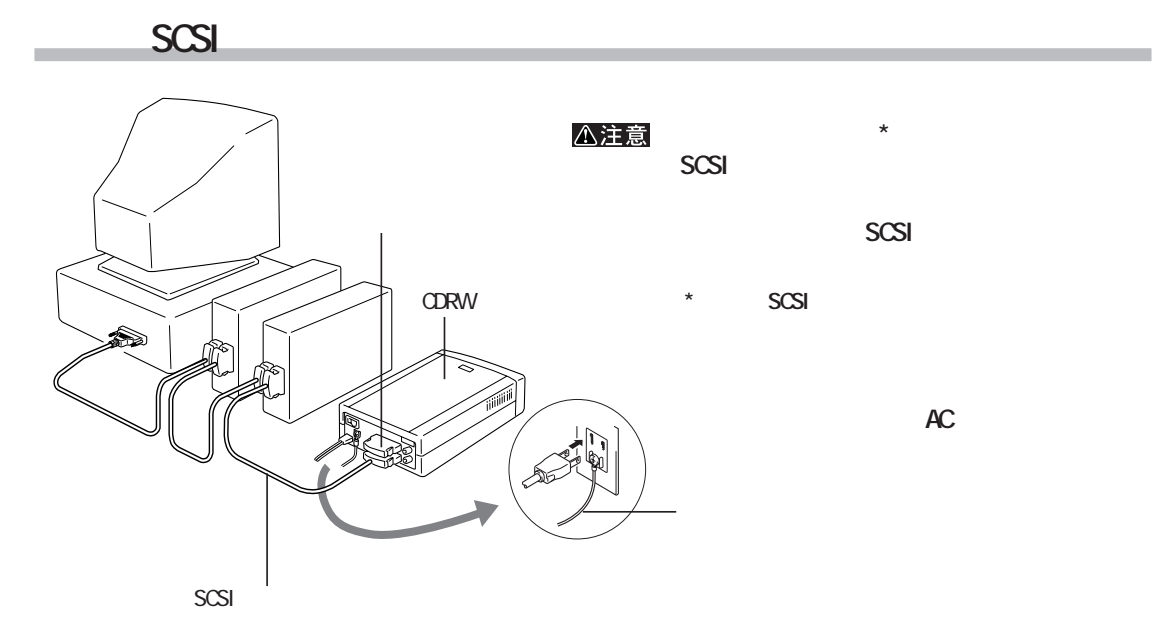

**2**

<span id="page-13-0"></span>**3 取り扱いかた**

**CDRW** 

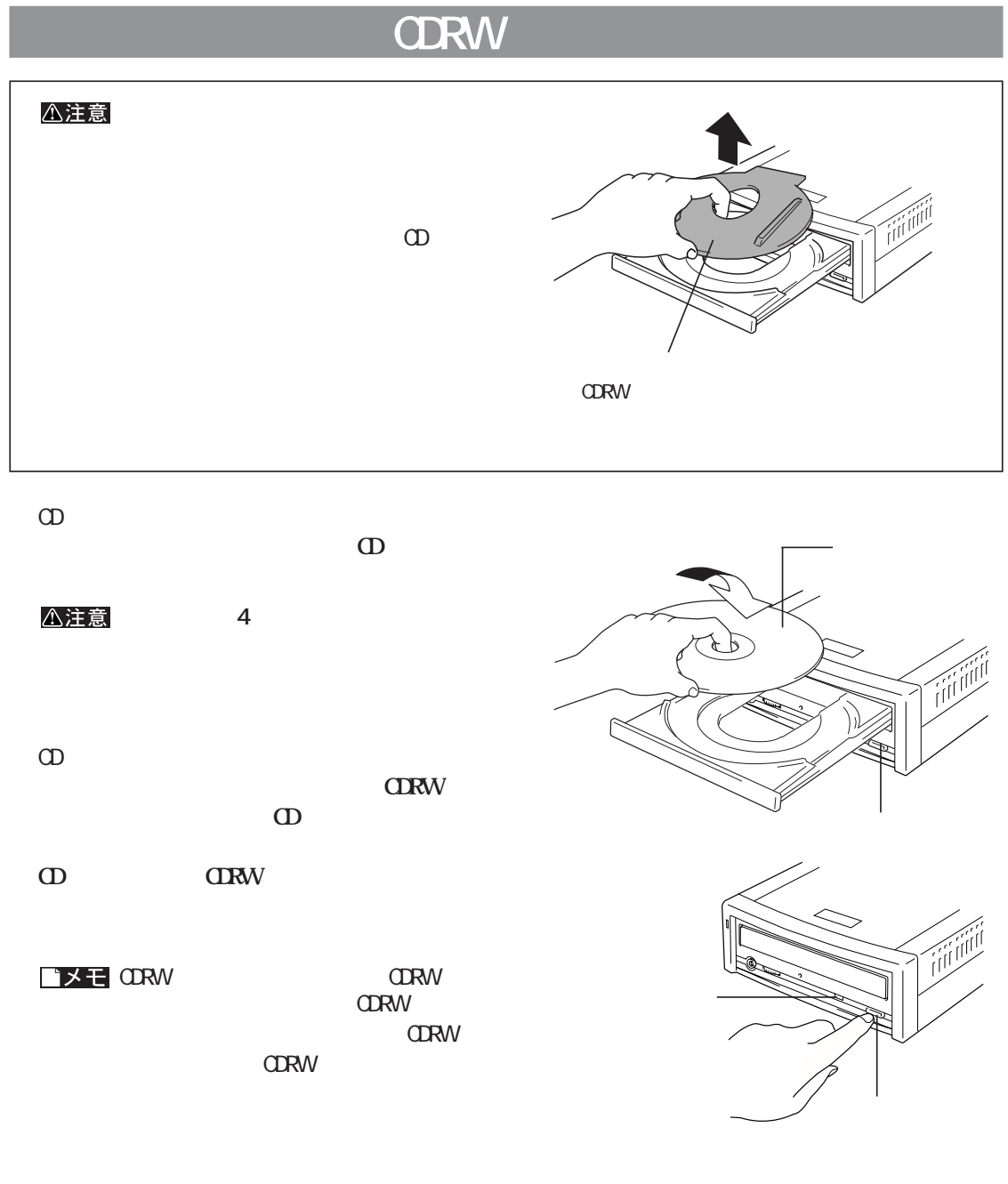

△注意

**やCDRWが破損するおそれがあります。**

**アクセスランプ(緑色)が点灯しているときは、絶対にイジェクトボタンを押さないでください。CD**

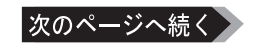

<span id="page-14-0"></span>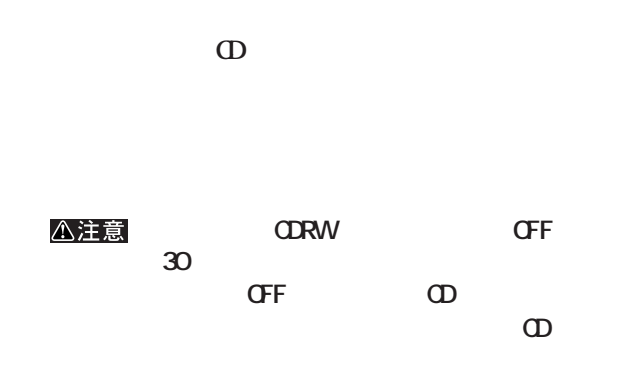

**メディアの取り扱いに関する注意**

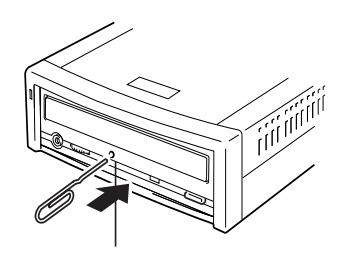

**CD-R/RW** 

<span id="page-15-0"></span>**4 書き込みと読み出し CD-R/RW また、また、また、また、また、また、 アンダーラン(\*)という書き込みエラーが発生します。** \* ネップのRW しょうこうしょう こうしょうしょう こうしんしゃ こうしんしゃ こうしんしゃ こうしょうしょう こうしんしゃ こうしんしゃ こうしんしゃ こうしんしゃ  $\Omega$ -R $\Omega$  $CD-R$  $\mathsf{M}\alpha$ COR $\Box$ CD-RW  $\lambda$ **800MB LAN** 

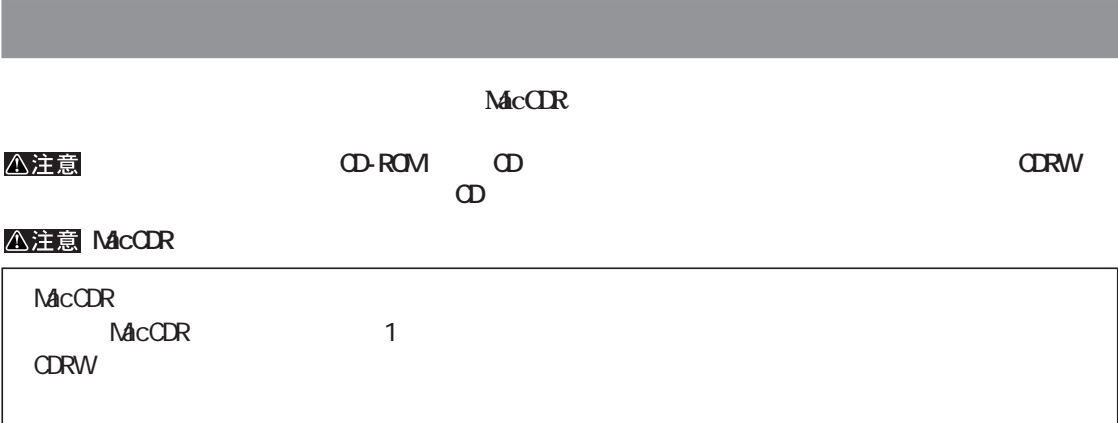

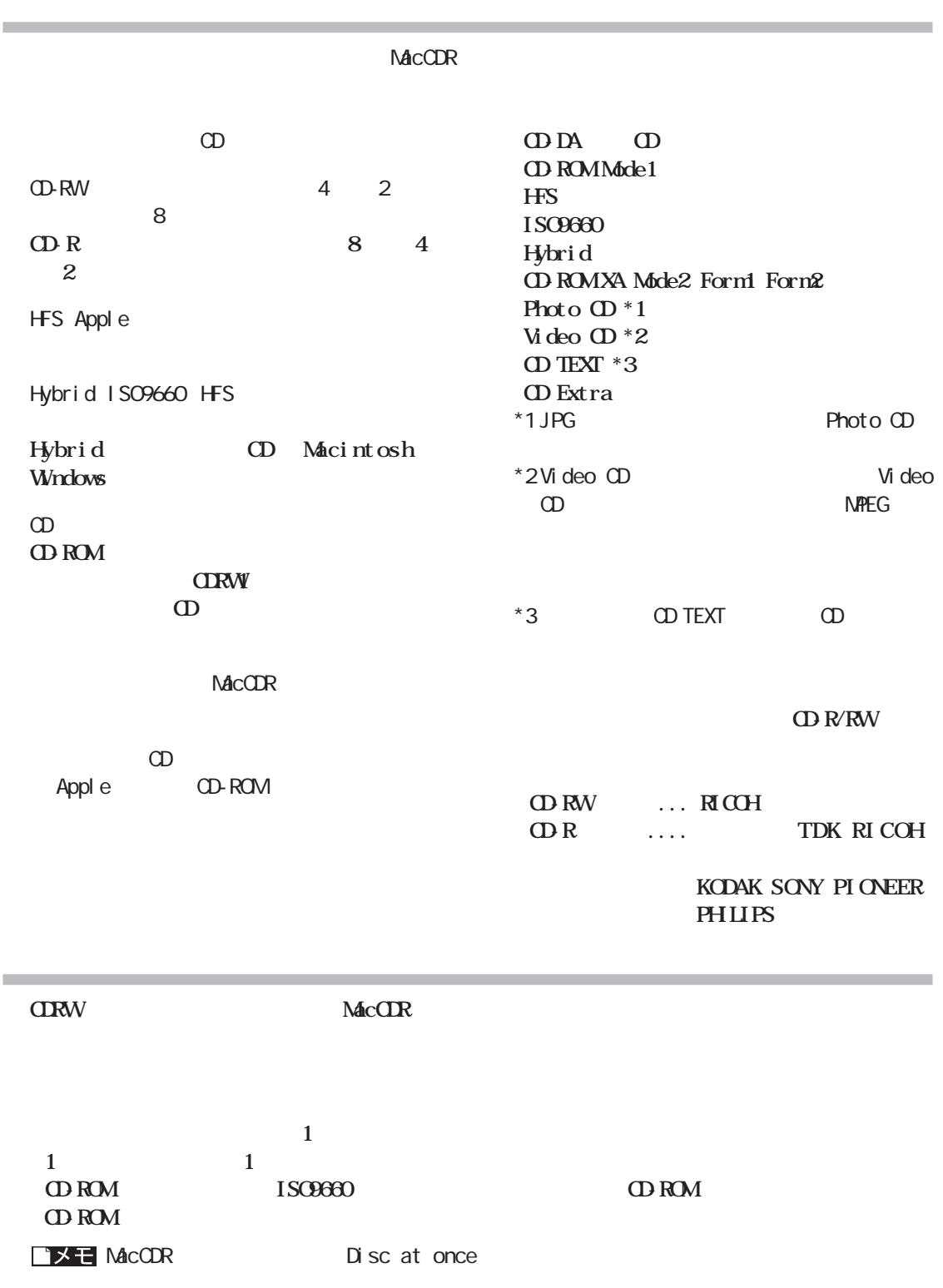

次のページへ続く

<span id="page-17-0"></span>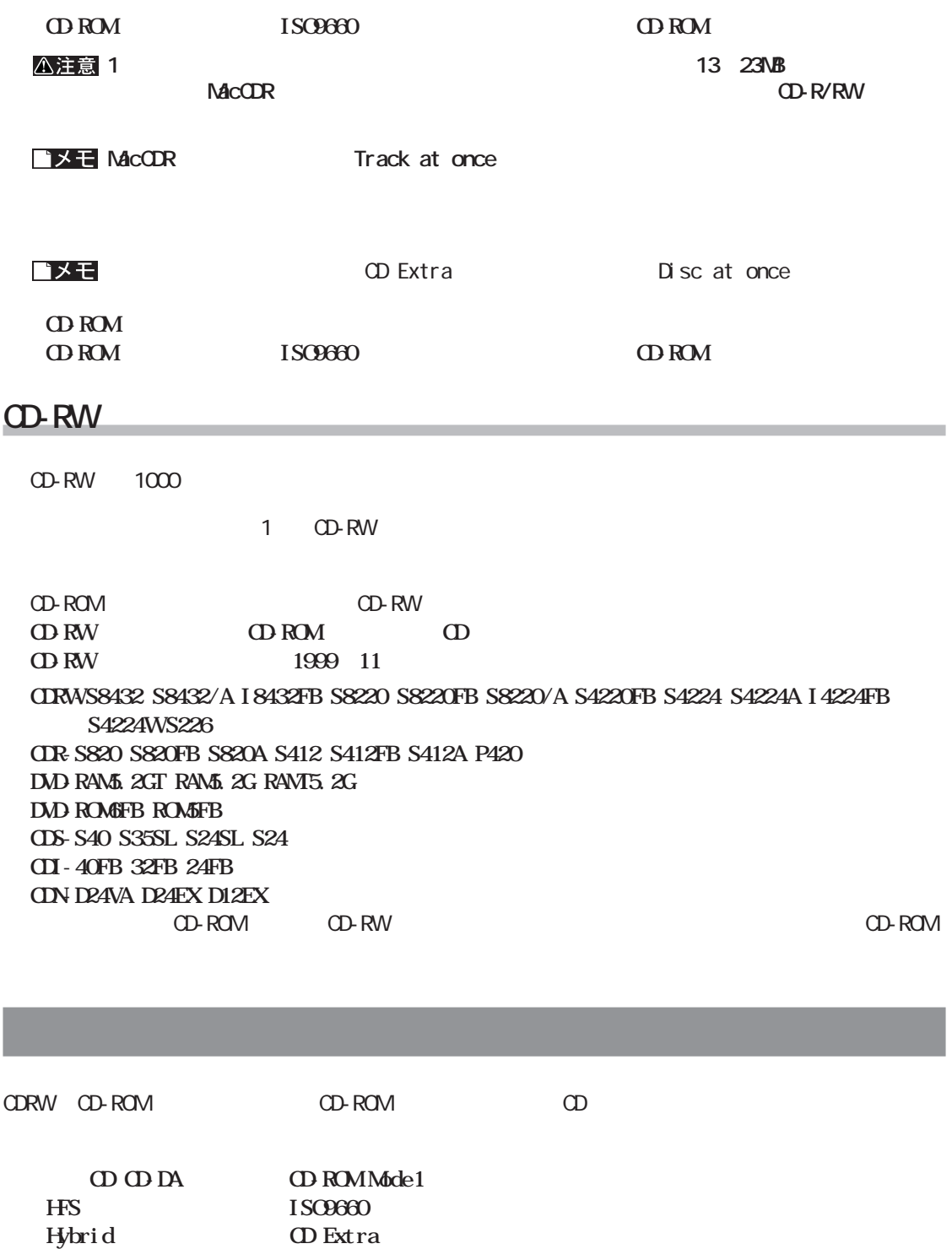

\*1  $\overline{a}$ 

**Photo**  $(D^*1)$  **Video**  $(D^*1)$ 

 $*2$  CD TEXT CD

**CD TEXT** \*2 **CD ROM XA Mode2** Form1 Form2

<span id="page-18-0"></span>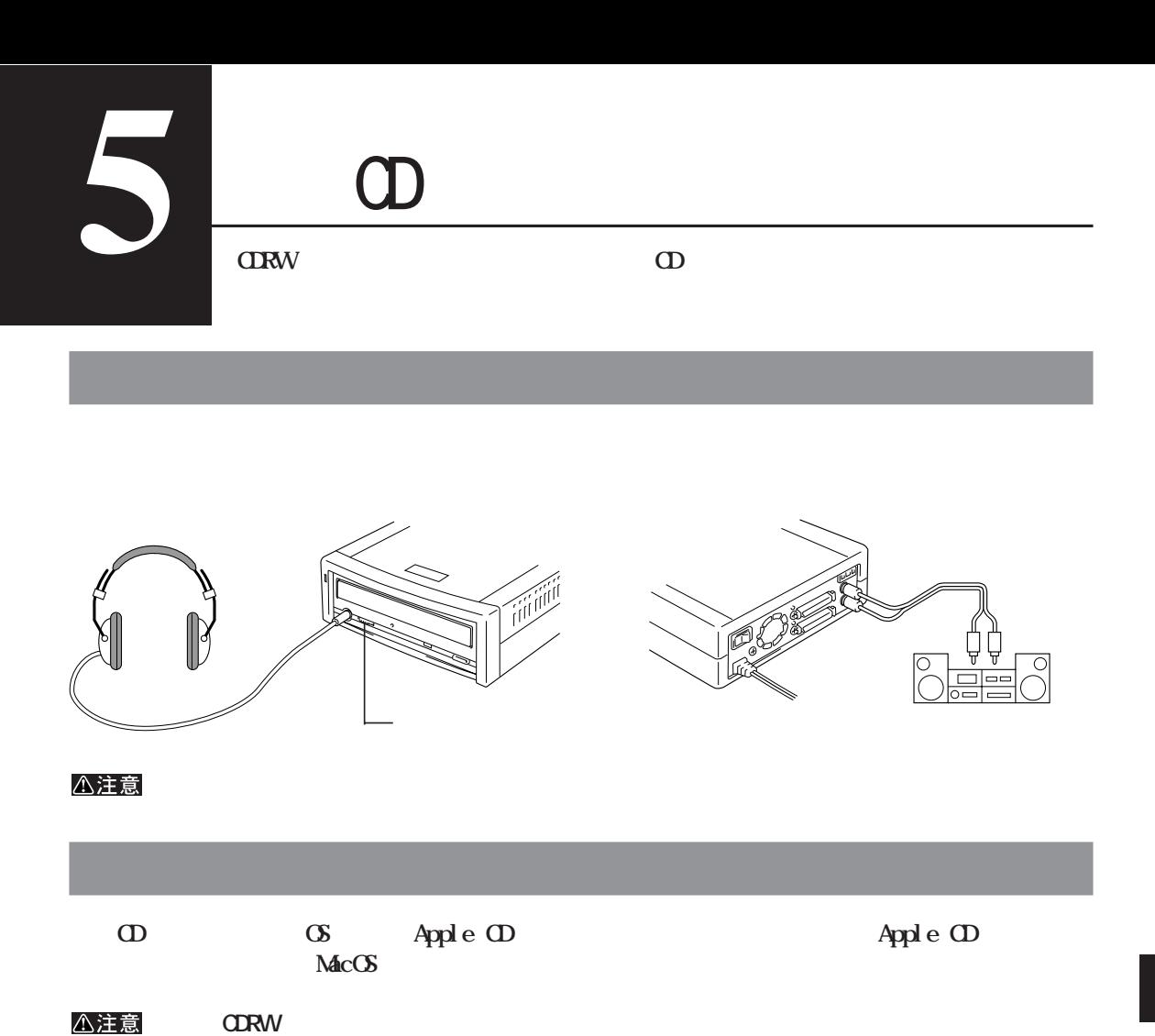

 $\Theta$ 

<span id="page-19-0"></span>**CDRW** 

**一般的なトラブル**

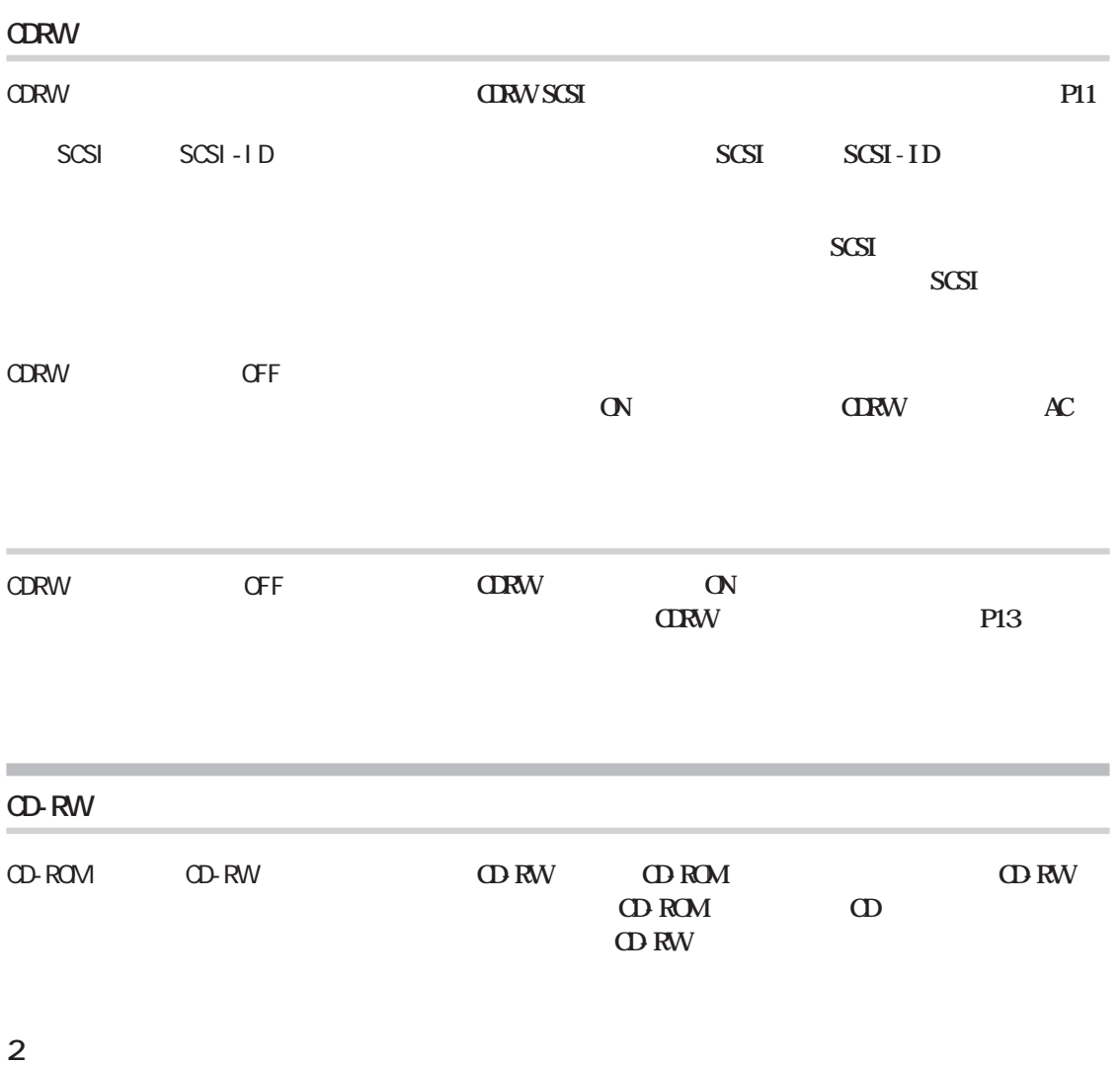

**ロード しょうしょう** 

<span id="page-20-0"></span>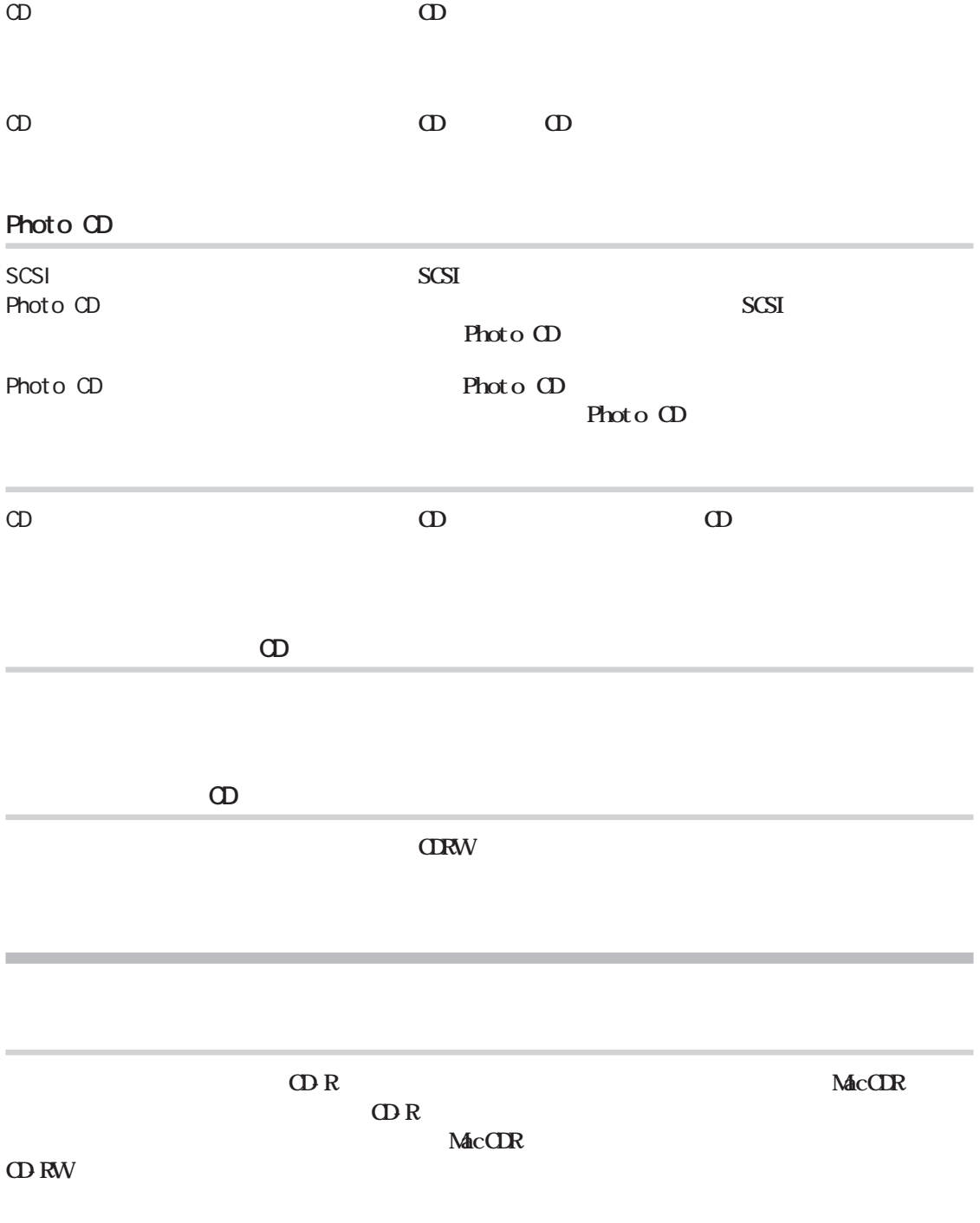

ネットワークに接続している **ワークに接続しない設定にして、Macintoshを再起動して**

**6**

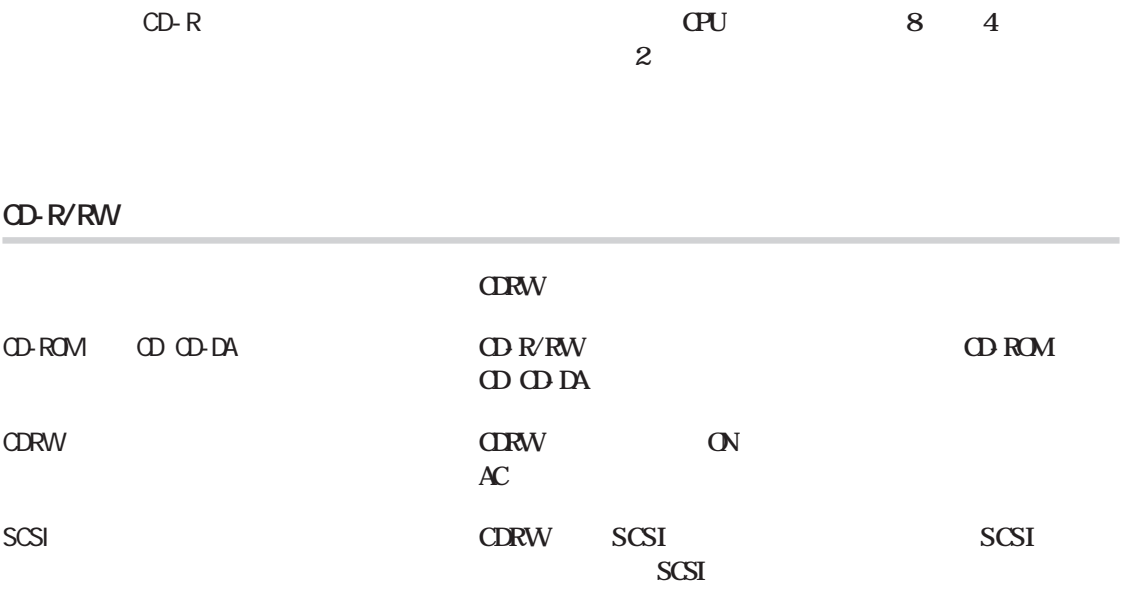

#### CD-R/RW

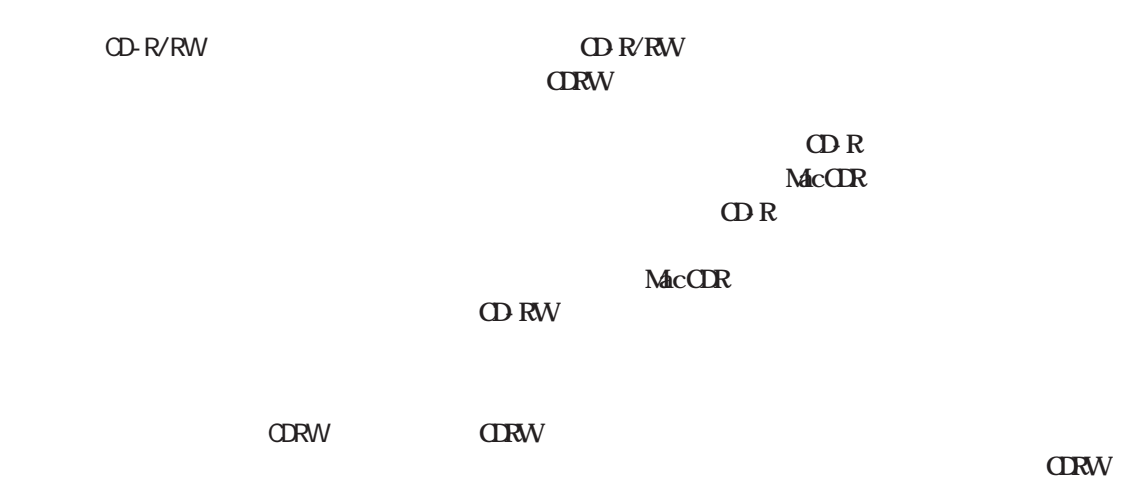

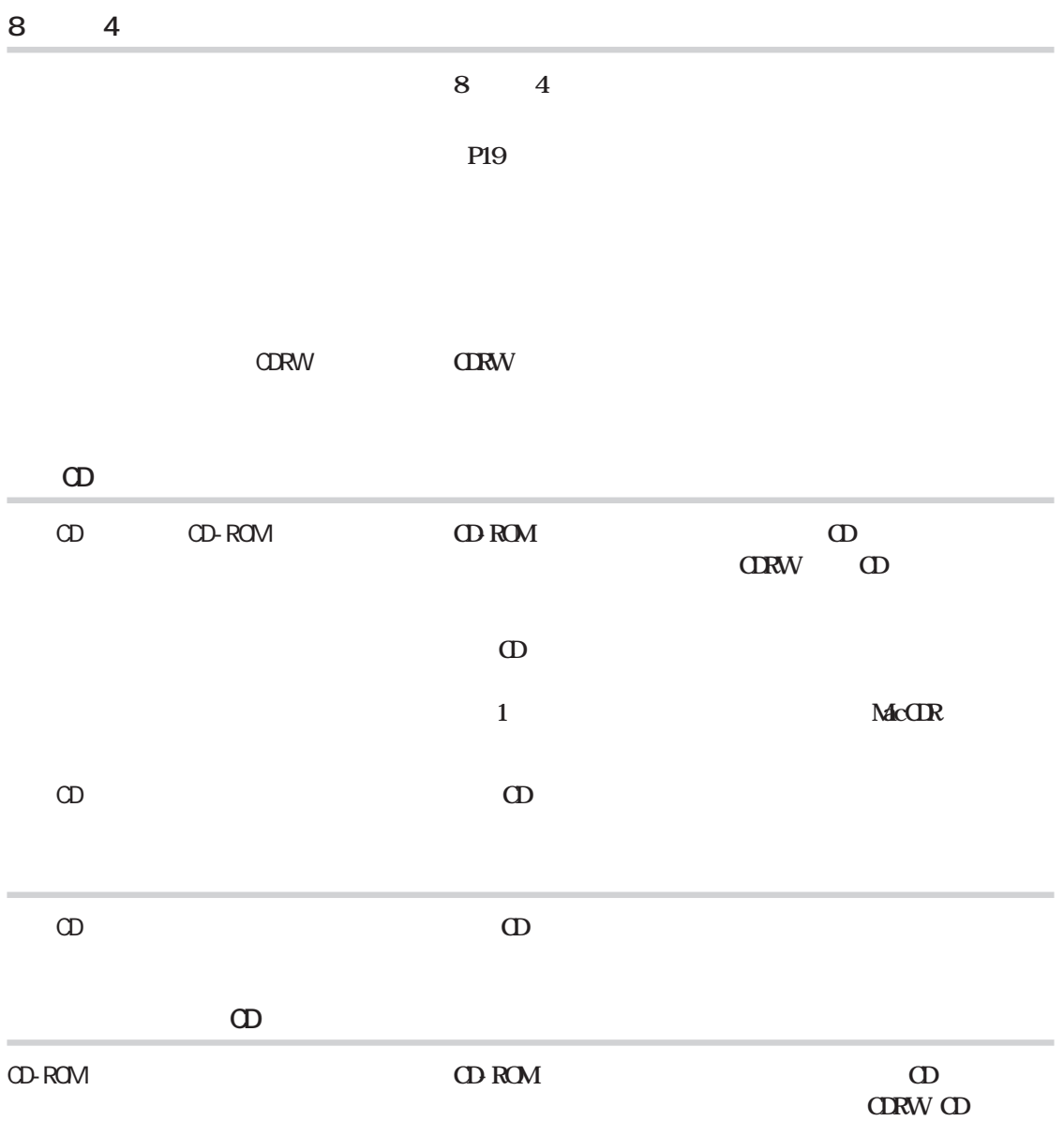

# Kal ei doscope(

Kal ei doscope

<span id="page-23-0"></span>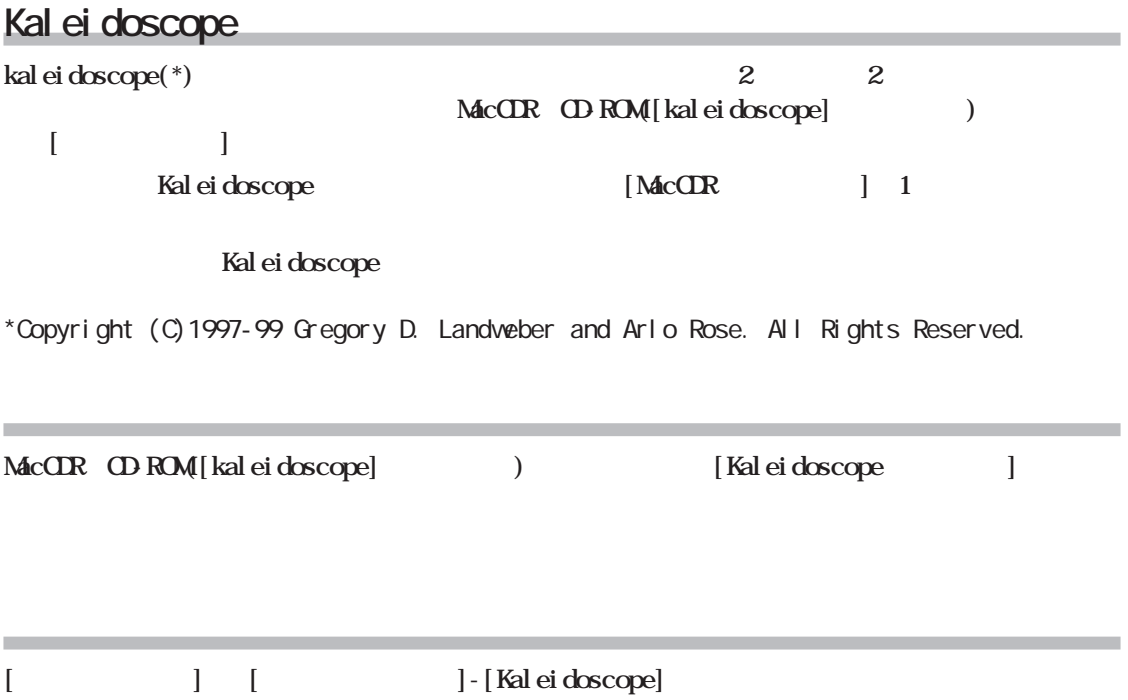

<span id="page-24-0"></span>http://www.nelcoinc.co.jp/

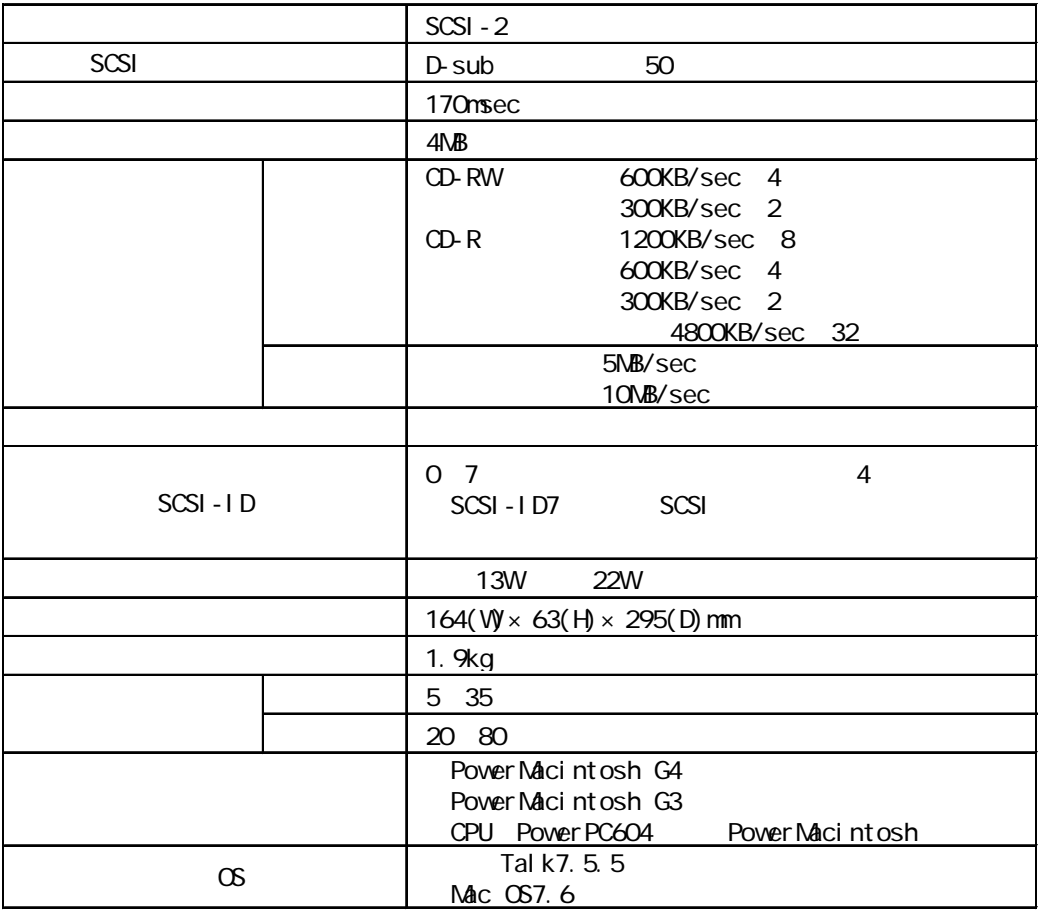

**しんじょう**<br>- インター

**6**

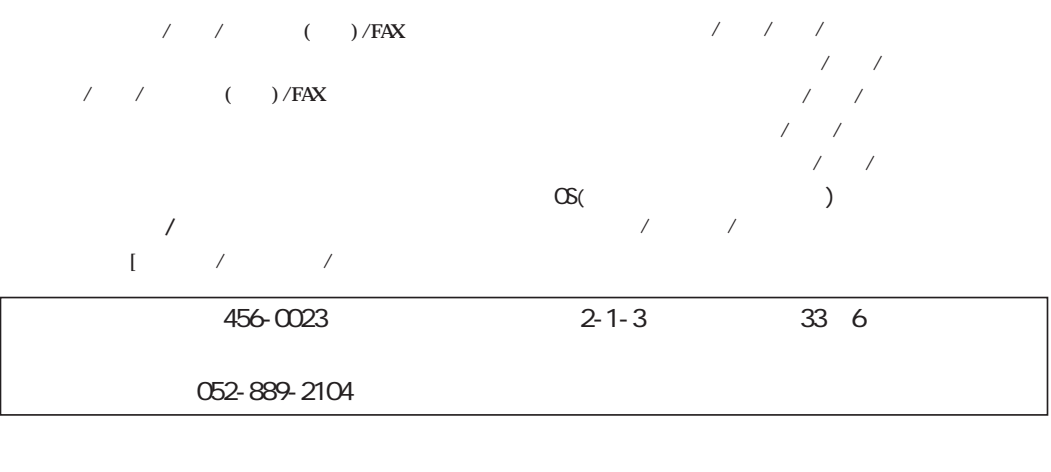

 $\sim$ 

 $\overline{7}$ 

**MacCDR** 

**MacCIR** *and the set of the set of the set of the set of the set of the set of the set of the set of the set of the set of the set of the set of the set of the set of the set of the set of the set of the set of the set* 

**MacCDR** 1  $\rm McCDR$ 

**CDRWS8432/A** 

1999 11 26

<span id="page-27-0"></span>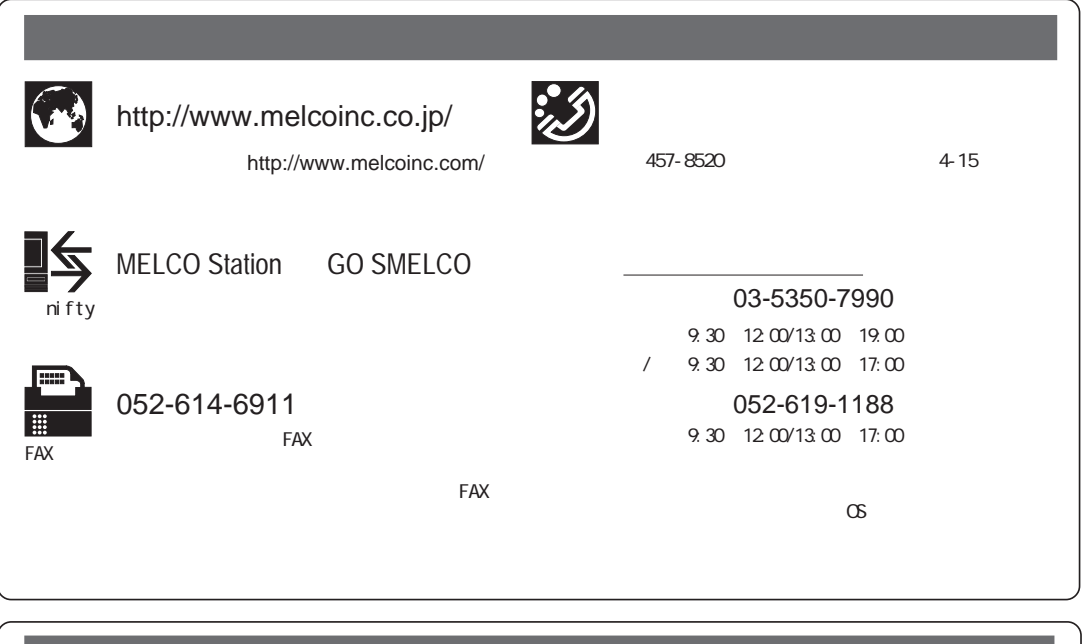

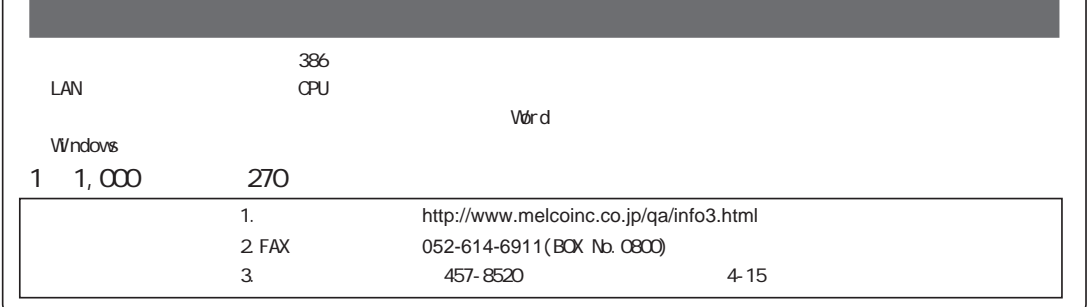

ſ

PY00-25154-DM10-01

1-01